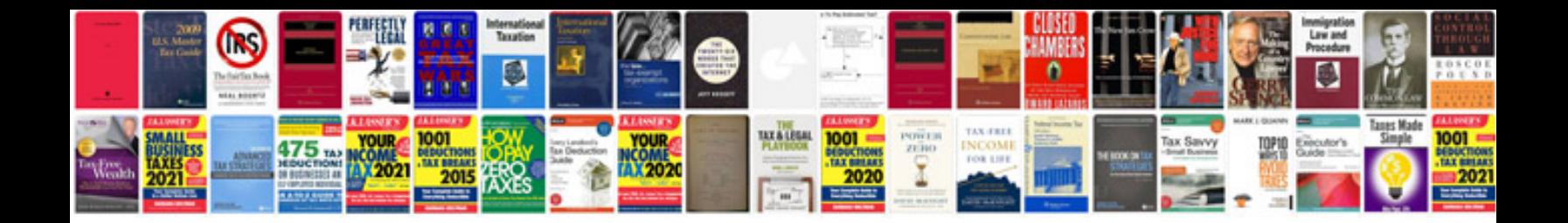

**Comprehension worksheets grade 2** 

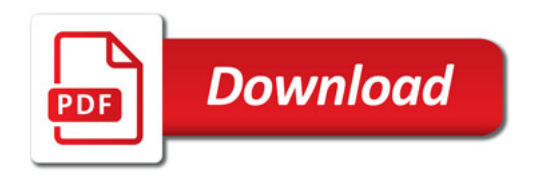

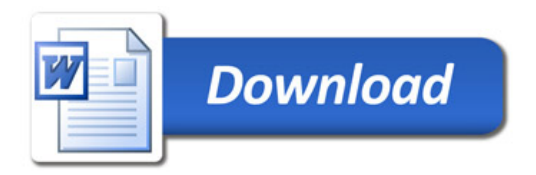